#### **Building the Model Research Data Portal**

**Ian Foster** foster@uchicago.edu

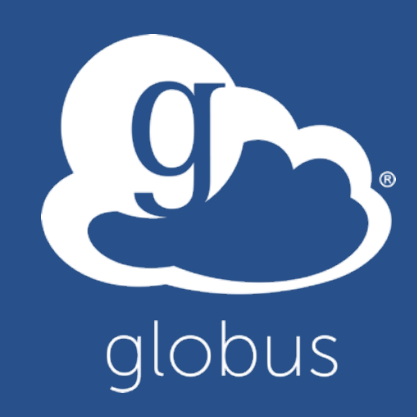

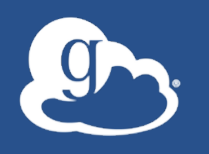

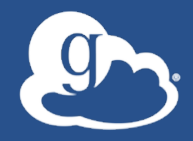

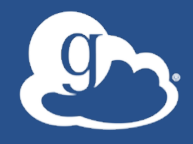

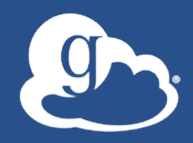

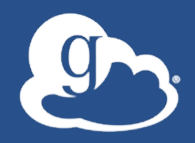

#### **Developer Workshop: Building** the Modern Research Data **Portal**

CHICAGO

globusworld

New high-speed networks make it possible, in principle, to transfer and share research data at tremendous speeds and scales-but have also proved challenging to use in practice. Two new technologies now allow us to translate this potential into reality: Science DMZ architectures provide frictionless endto-end network paths; and Globus APIs allow programmers to

research data portals that leverage these paths for data distribu synchronization, and other useful purposes.

### Come to Chicago in April to learn more!

**Introduction, Concepts, and Components IMPERIAL 2** Led by: TBD

We will introduce the Modern Research Data Portal and set the context for how Globus and the ScienceDMZ combine to deliver unique data management capabilities. This will include:

- Overview of use cases: Common patterns like data publication/distribution, orchestration of data flows, etc.
- Overview of the Globus platform: Architecture and brief overview of available services
- Introduction to the Globus Auth API: Authenticating and authorizing a client
- Introduction to the Globus Transfer API: Make your first call and move data with Globus
- Introduction to the Python SDK for using Globus Auth and Transfer

### Thank you to our sponsors!

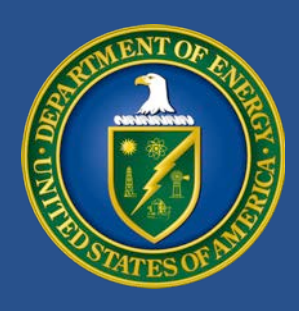

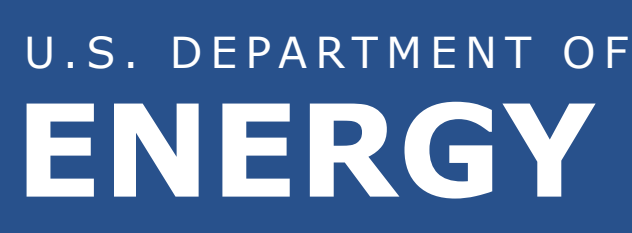

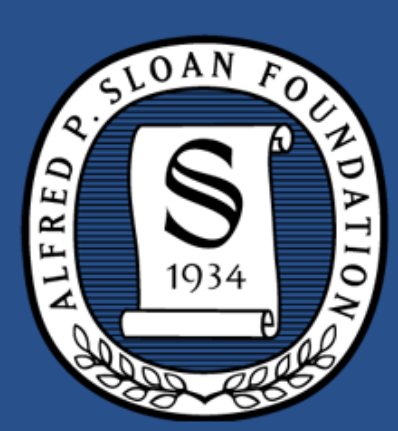

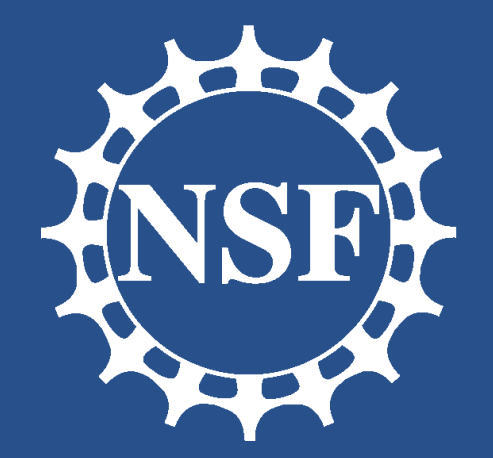

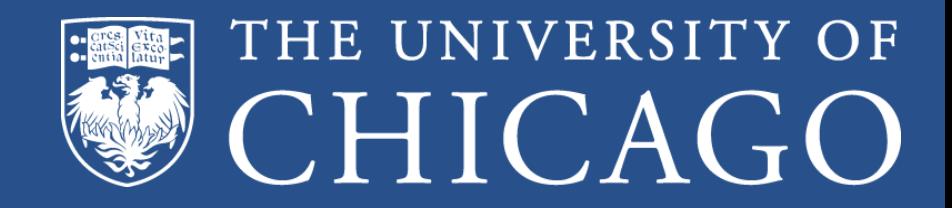

### Argonne **ATIONAL LABORATORY**

NES

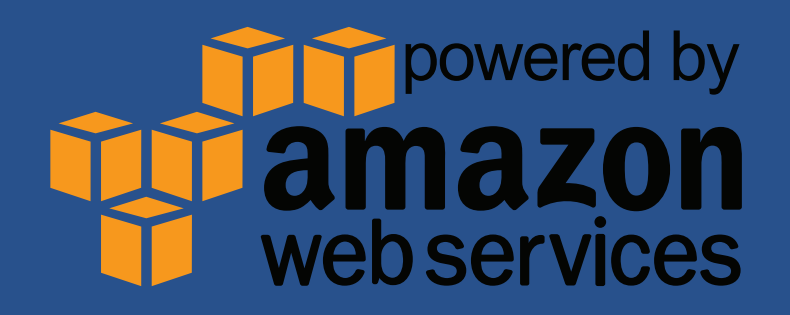

#### "I need to easily, quickly, & reliably move portions of my data to other locations."

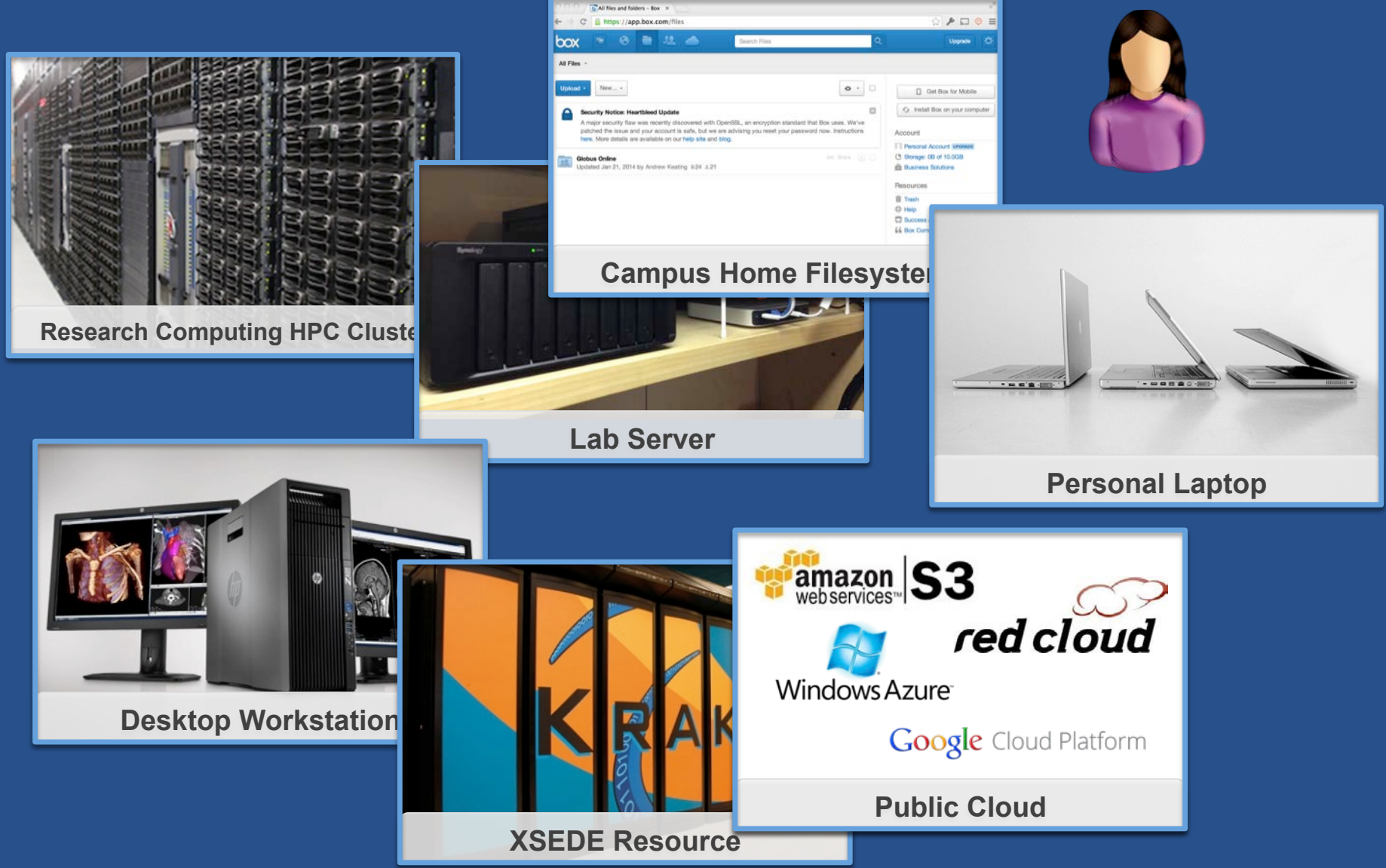

"I need to get data from a scientific instrument to my analysis system."

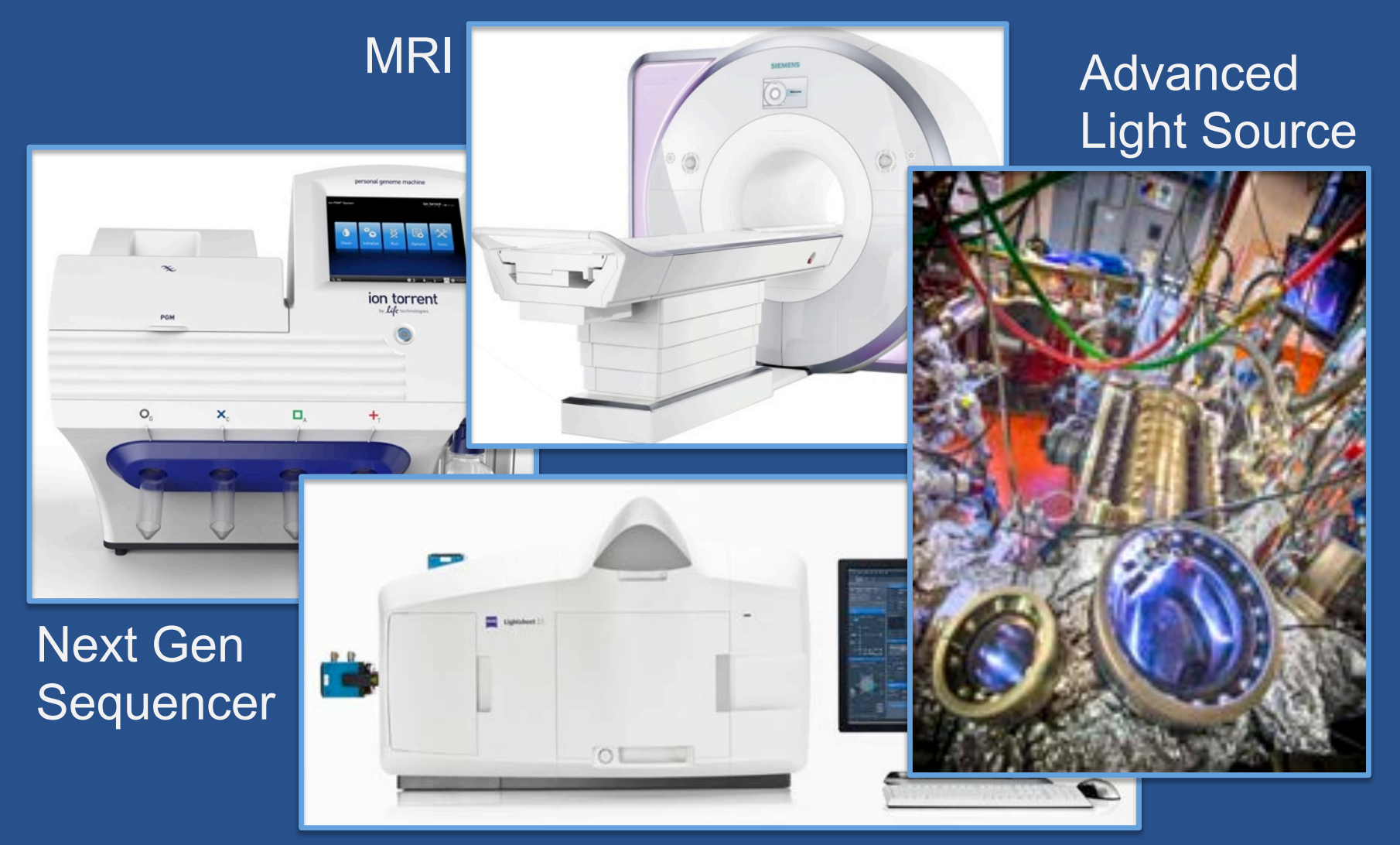

#### Light Sheet Microscope

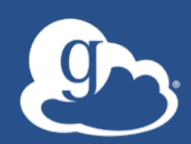

"I need to easily and securely share my data with my colleagues at other institutions."

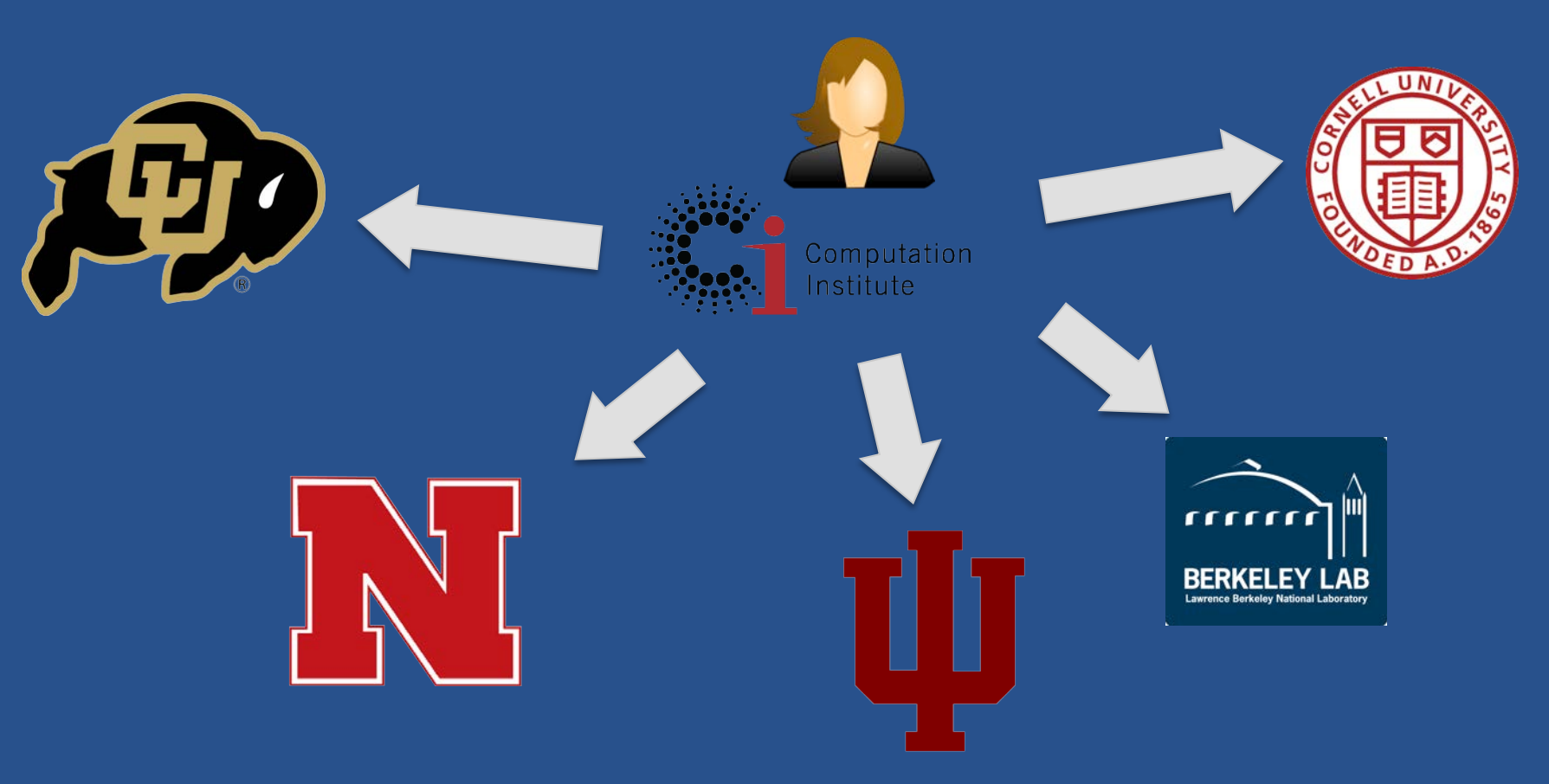

"I need to publish my data so others g can find/use/validate/reproduce it."

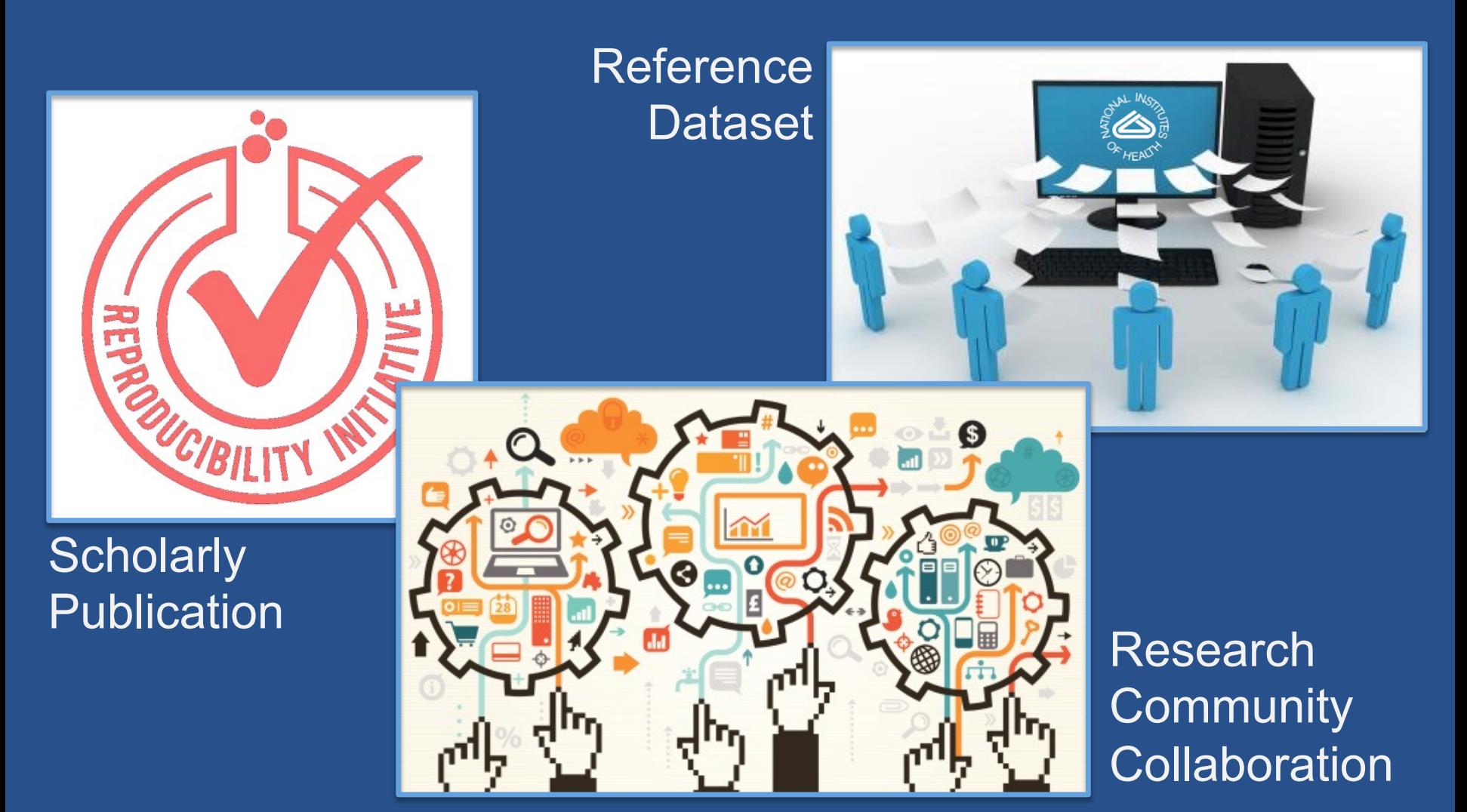

#### $\int$ Research data management today

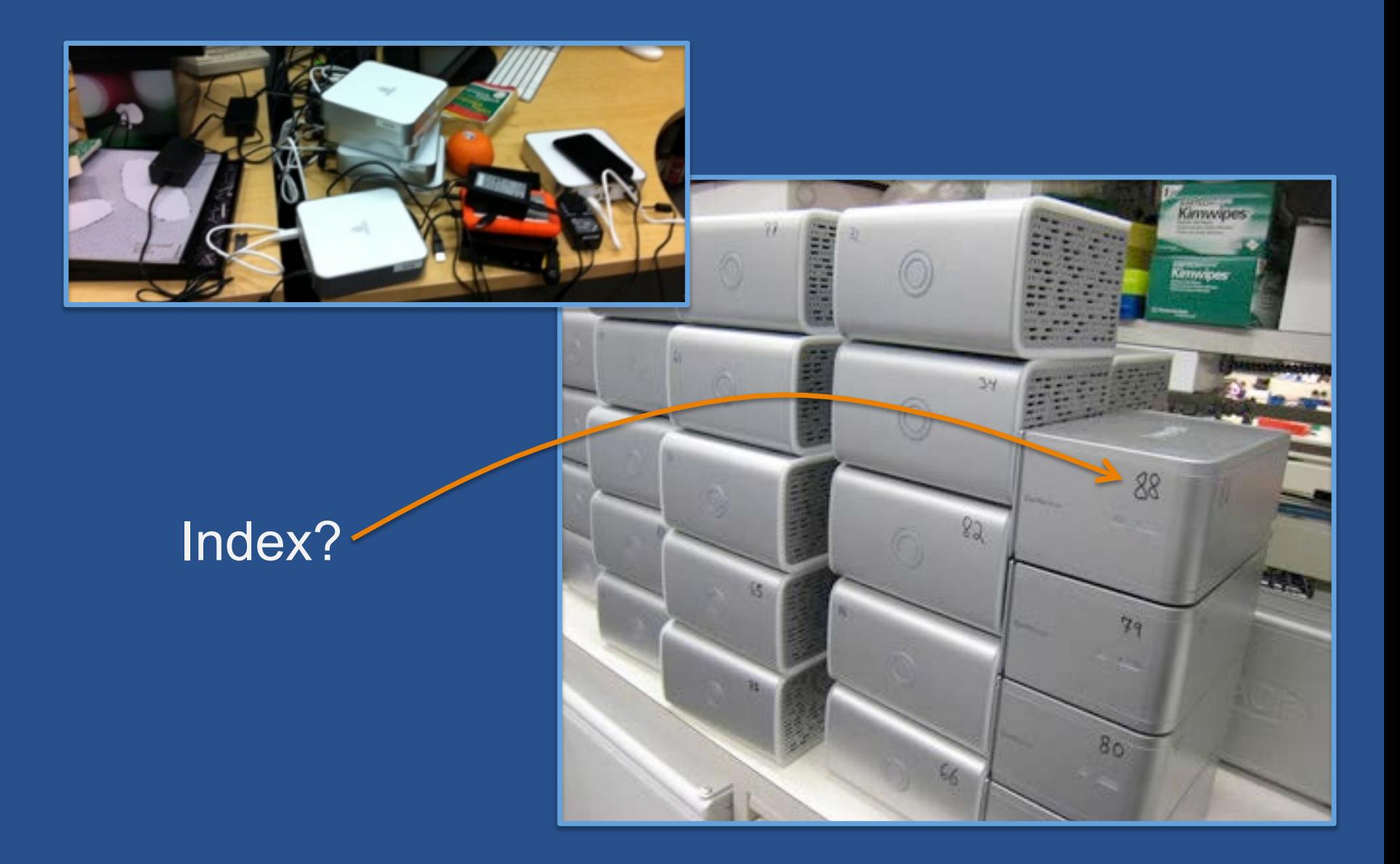

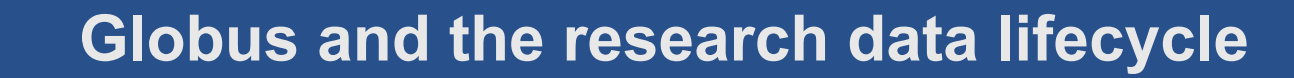

**Personal Computer** 

**Compute Facility** 

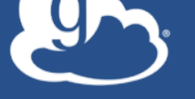

#### **Instrument**

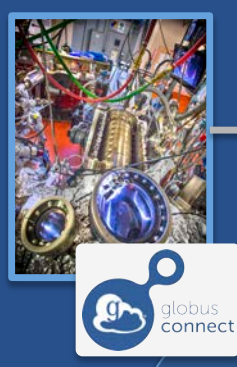

Globus transfers files reliably, securely

**2** 

**Transfer** 

**1** 

Researcher initiates transfer request; or requested automatically by script, science gateway

- **Only a Web browser required**
- **Use storage system of your choice**
- **Access using your campus credentials**

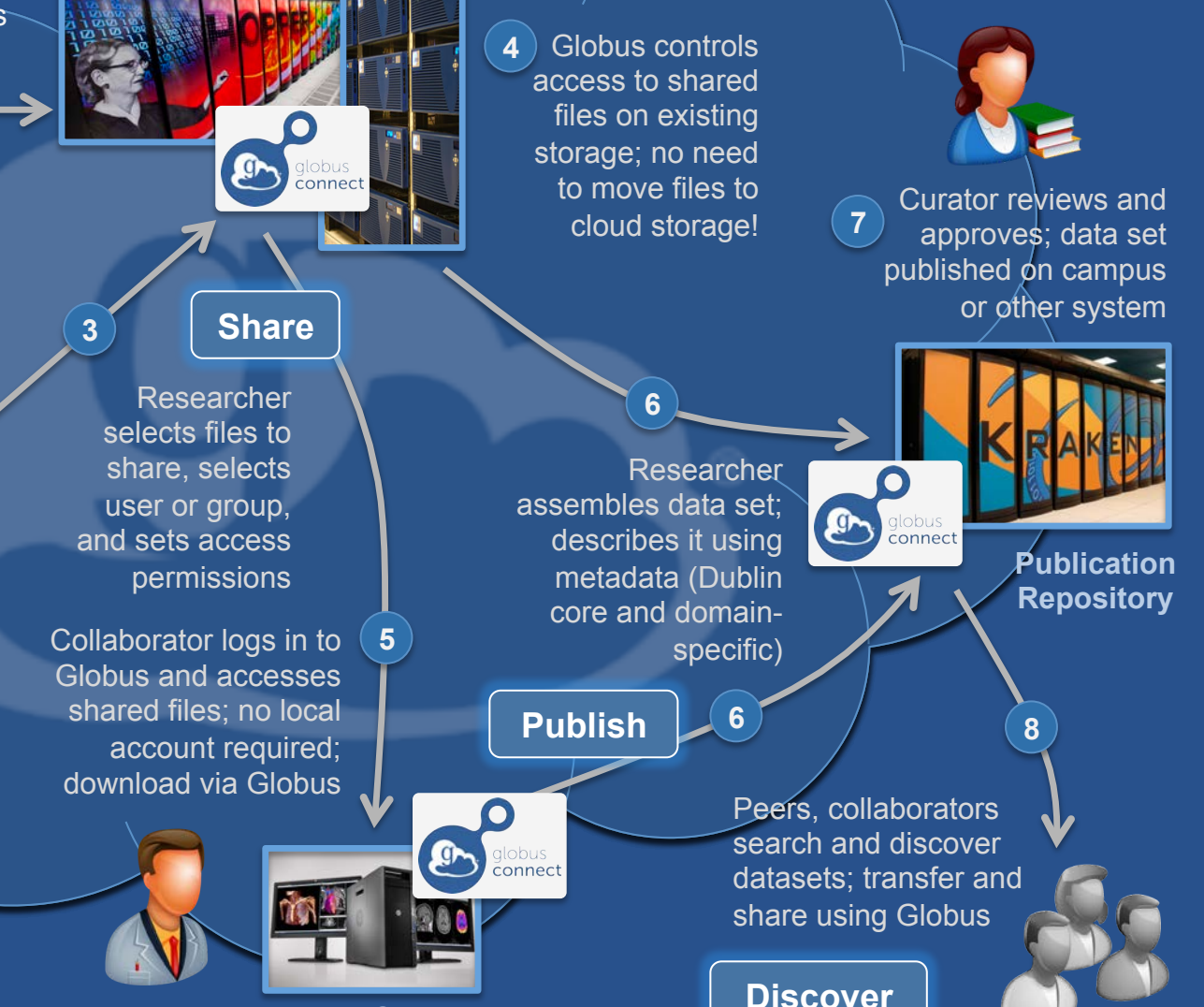

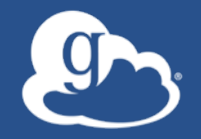

Globus delivers… Big data transfer, sharing, publication, and discovery… …directly from your own storage systems... ...via software-as-a-service

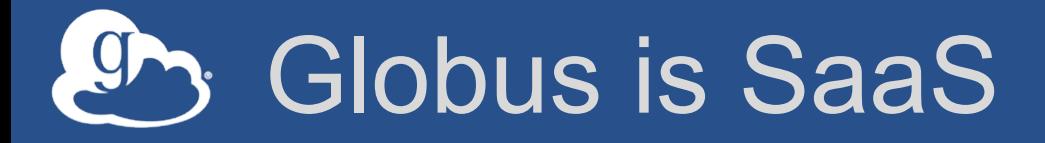

- **Easy to access via Web browser**  – Command line, REST interfaces for flexible automation and integration
- **New features automatically available**
- **Reduced IT operational costs**  – Small local footprint (Globus Connect) – Consolidated support and troubleshooting

### Lowering collaboration overhead

- **Grant collaborators access to data on systems without requiring local accounts**
- **No need to replicate or move data to separate system/cloud just for sharing**
- **Researchers manage "virtual" ACLs…**
- **Respect local system access controls**

## **Solup Management**

- **User-managed group creation and management**
- **Flexible control over roles, policies, workflows, and visibility**
- **Groups can be used in authorization decisions**

#### Example: kBase

- Every kBase user added to kbase users
- Subgroups also created
- Groups used for access control

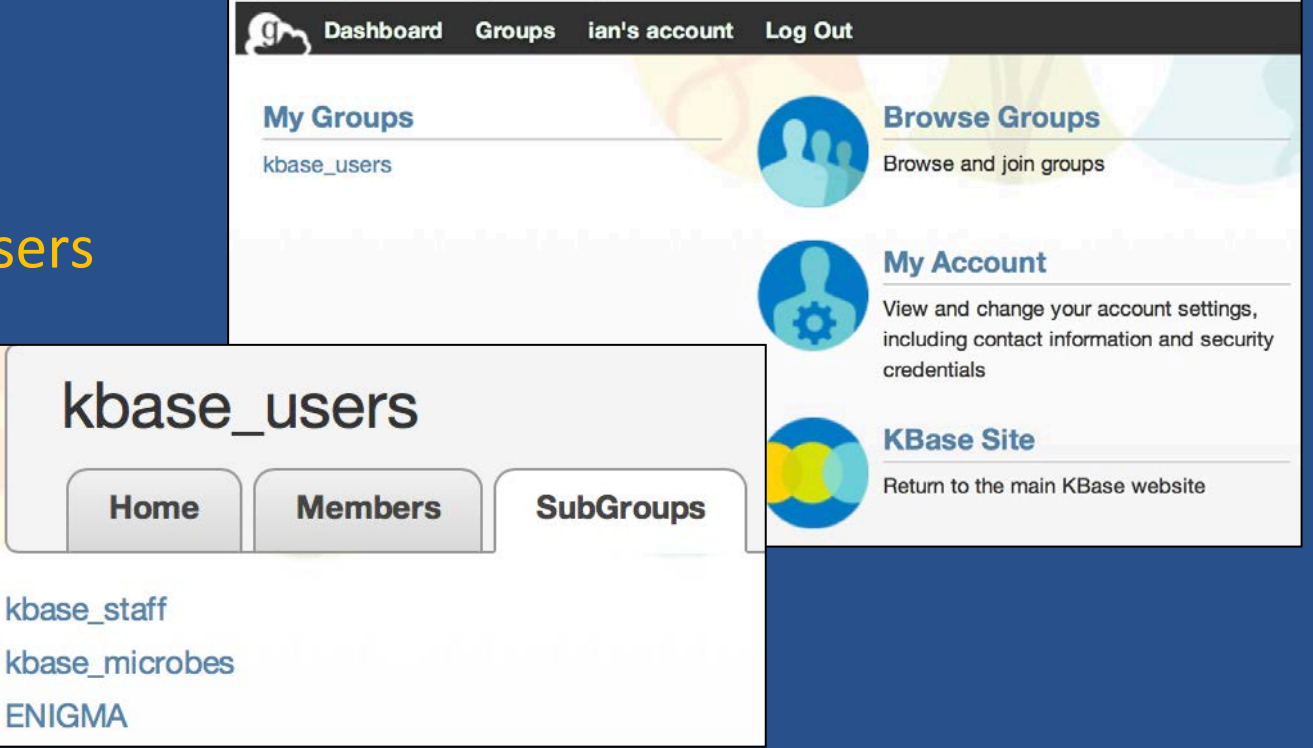

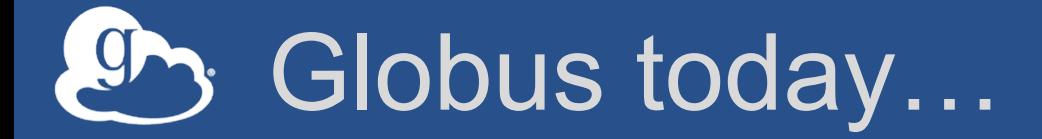

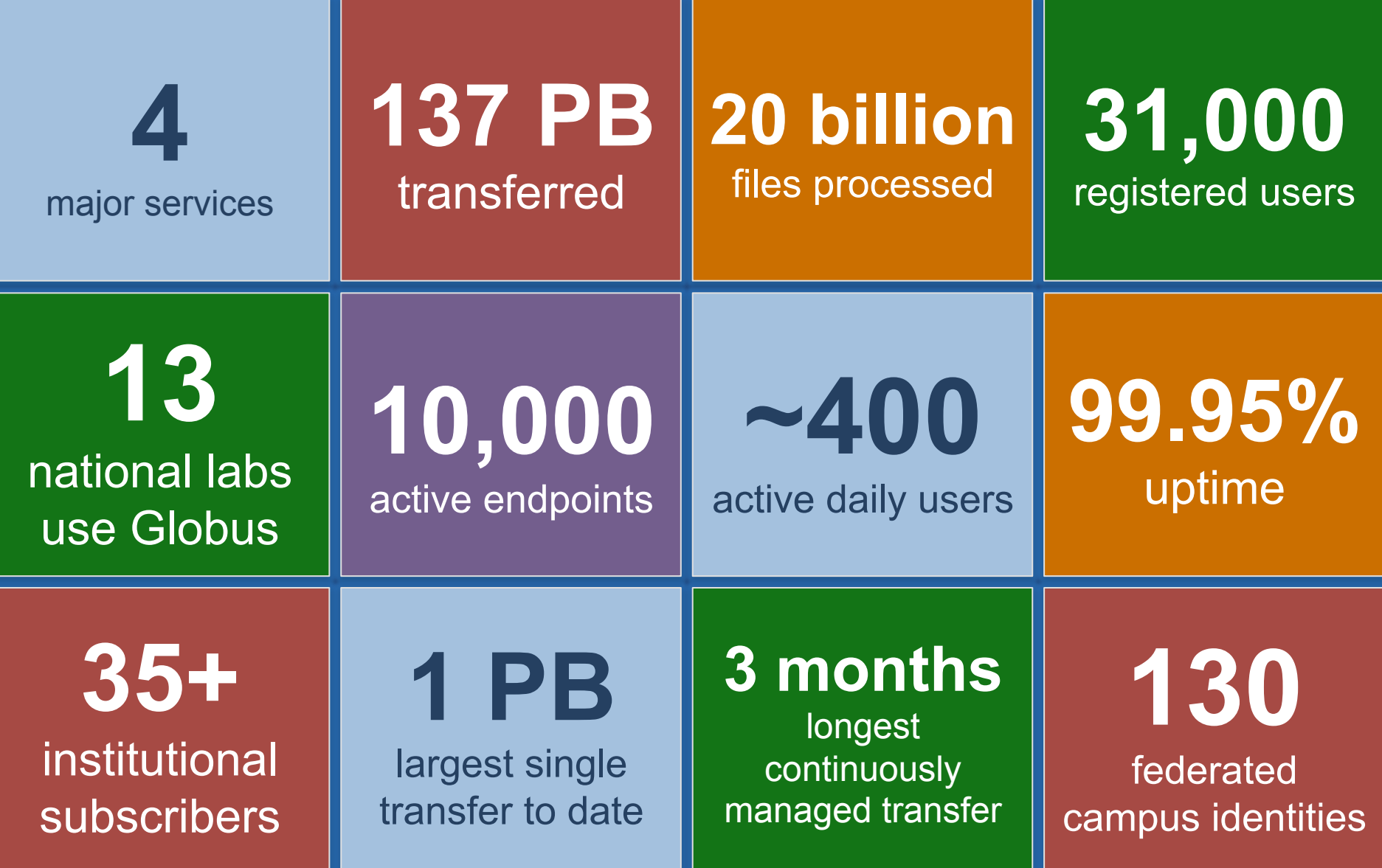

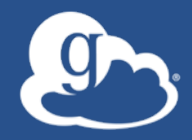

# New Features: Globus Auth and HTTP

### New features: Globus Auth

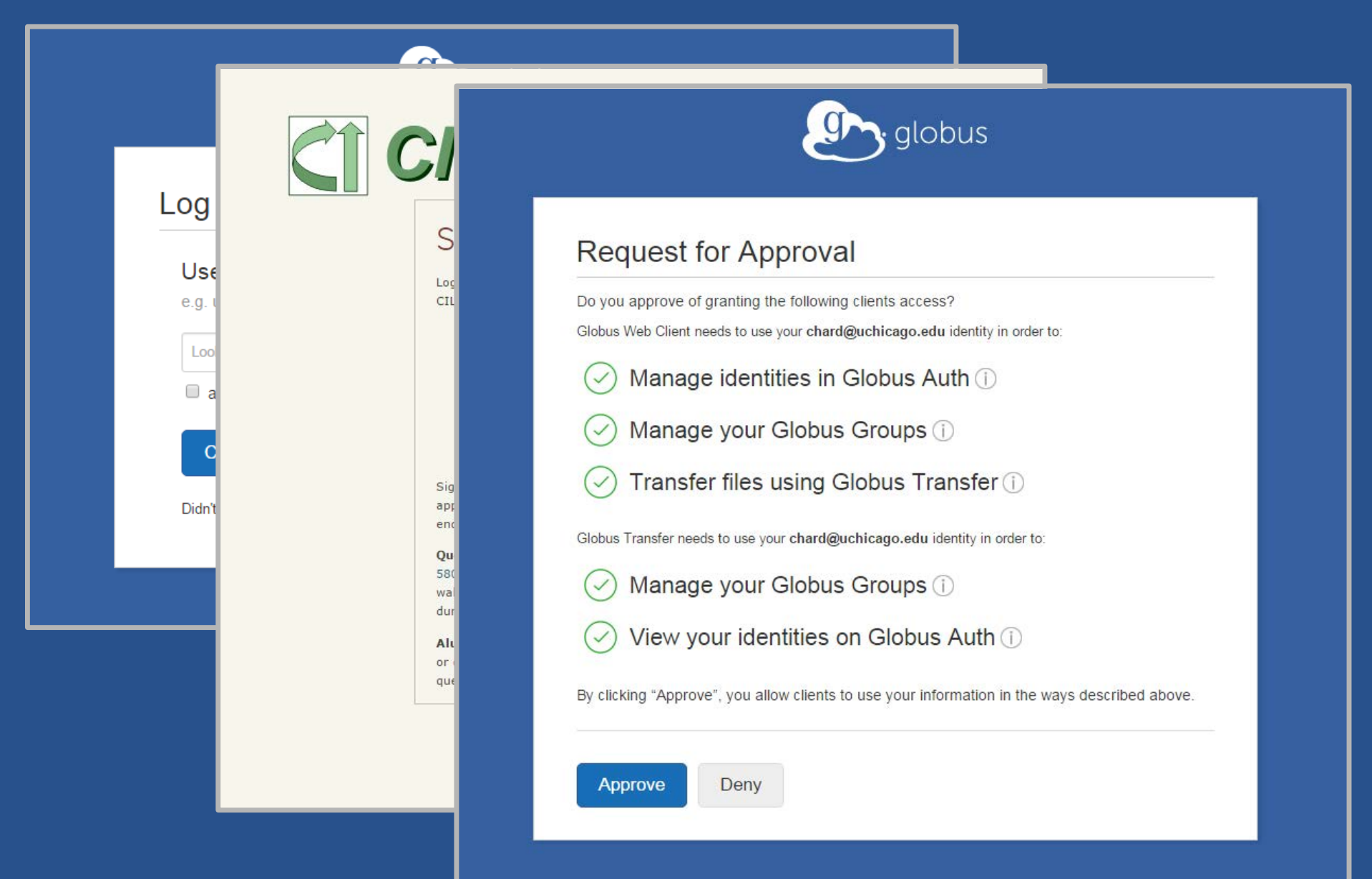

#### $\circled{r}$ New features: HTTP

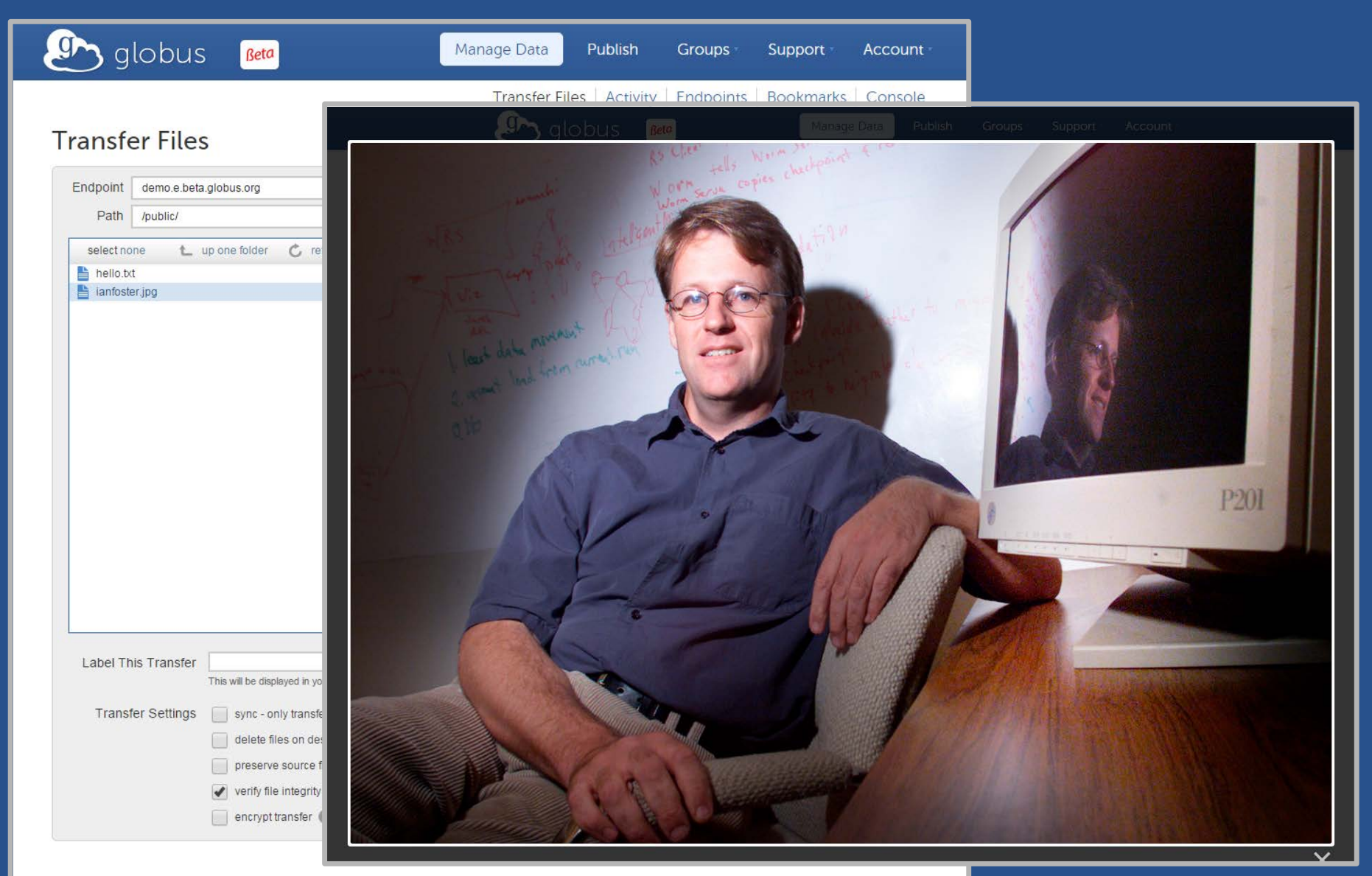

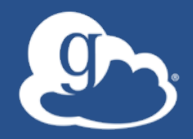

# Leveraging the Globus Platform

## Globus Platform-as-a-Service

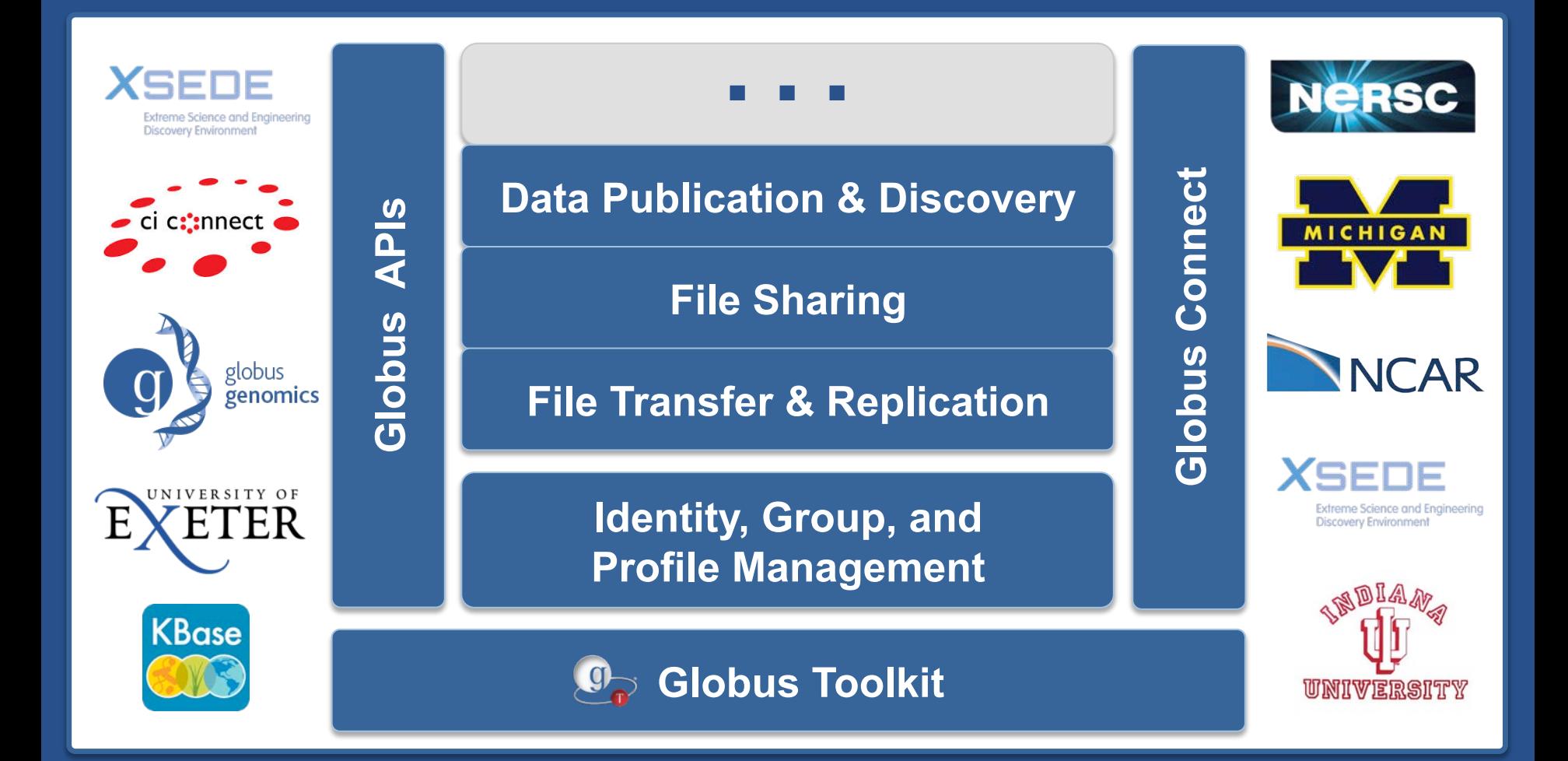

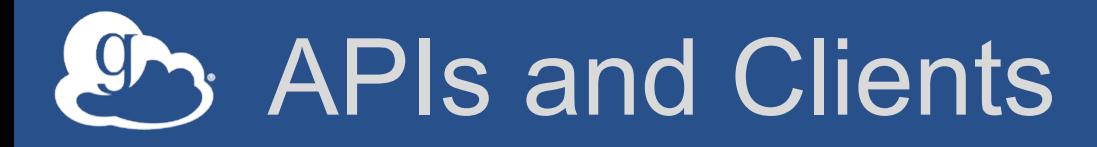

- **Globus Nexus (identity, profile, groups)** 
	- API: http://globusonline.github.io/nexus-docs/api.html
	- Clients:
		- o https://github.com/globusonline/python-nexus-client
		- o https://github.com/globusonline/java-nexus-client
- **Globus transfer** 
	- API: https://docs.globus.org/api/transfer/
	- Clients:
		- o https://github.com/globusonline/transfer-api-client-python
		- o https://github.com/globusonline/transfer-api-client-java
- **Globus publication (coming soon)**

## Developing a 3rd party application

- **Register client (URL and client username/password)**
- **Implement an OAuth client (or reuse an existing one)**
- **Store the resulting access token and make calls to Globus APIs on behalf of the authenticated user**

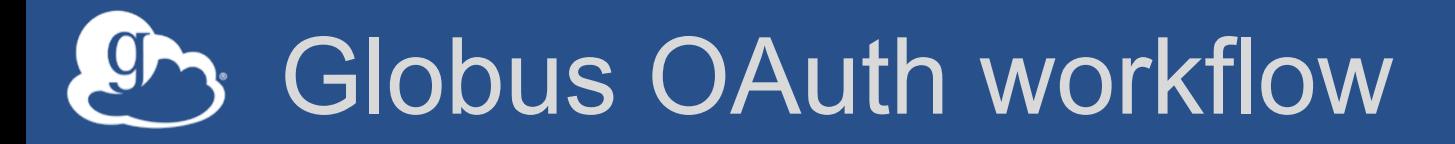

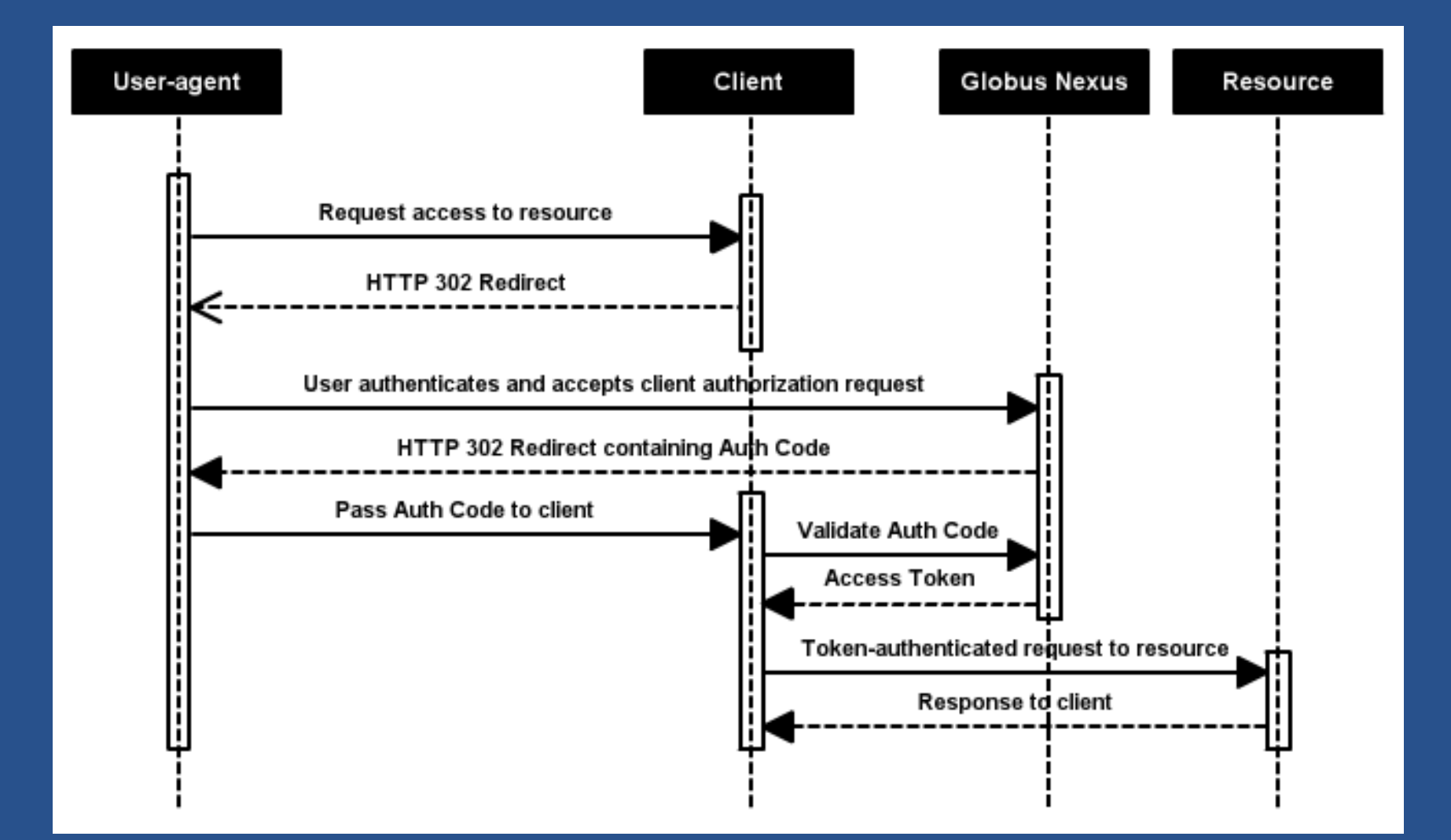

## **Developing a 3<sup>rd</sup> party application**

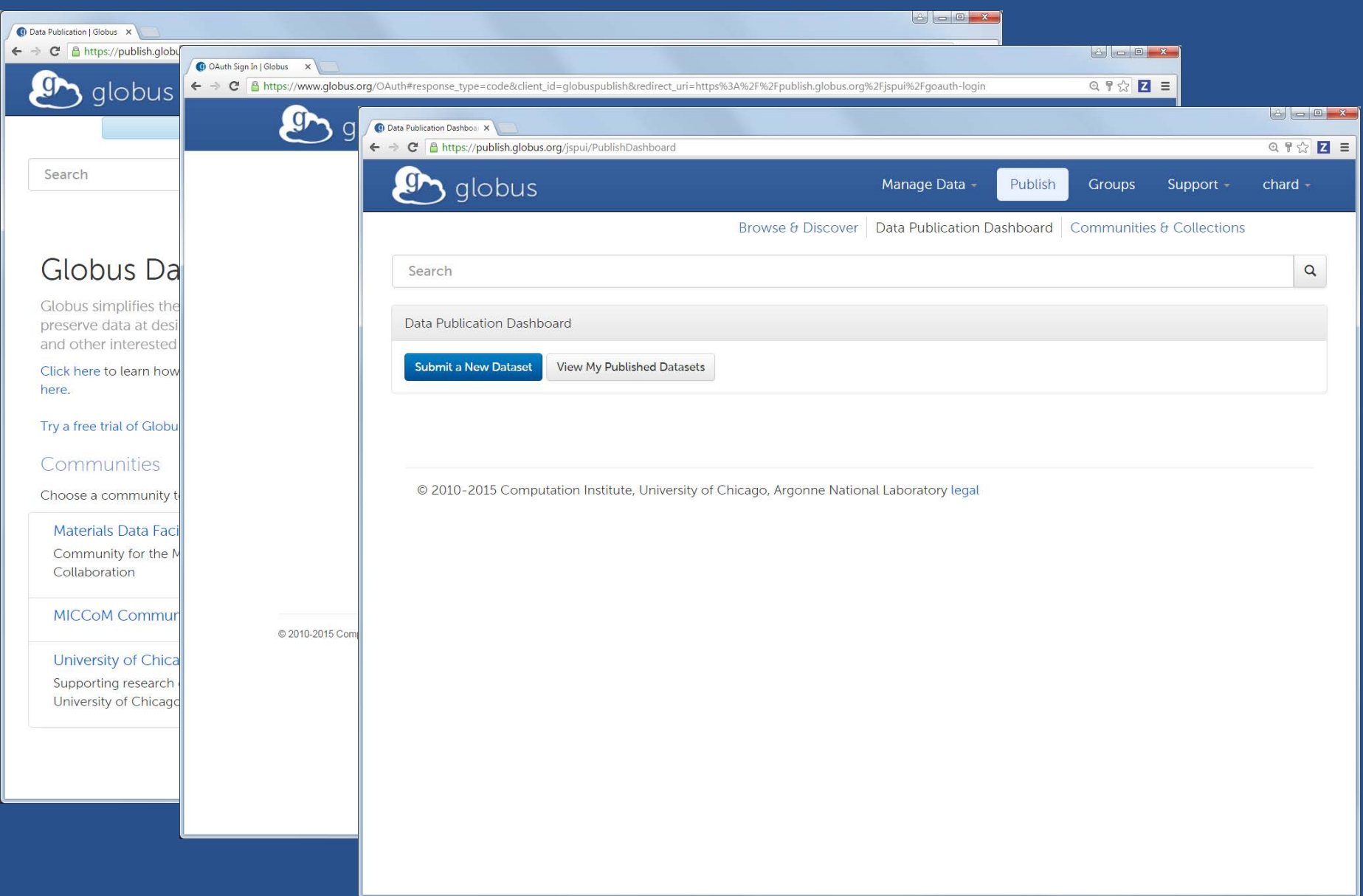

## Globus PaaS at NCAR

- **Research Data Archive at NCAR**
- **Integrate Globus for data downloads**
- **Shared endpoint with subfolder per request**
- **Single sign on via streamlined account provisioning**

#### **CISL Research Data Archive**

Managed by NCAR's Data Support Section Data for Atmospheric and Geosciences Research

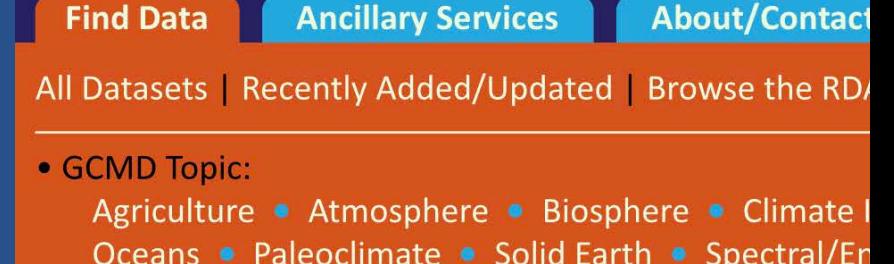

#### · Atmospheric Reanalysis Data:

All Reanalysis Datasets . BPRC Arctic System Reanal **ECMWF ERA15 Reanalysis (ERA15) · ECMWF ERA40** ECMWF Interim Reanalysis (ERA-I) • JMA Japanese 2 JMA Japanese 55-year Reanalysis (JRA55) • NCEP CI NCEP North American Regional Reanalysis (NARR) . NCEP/NCAR Reanalysis Project (NNRP) • NOAA-CIRE

· Station Observations:

Land Surface Air Temperature: Hourly, Monthly

**Find Platform Observations datasets** 

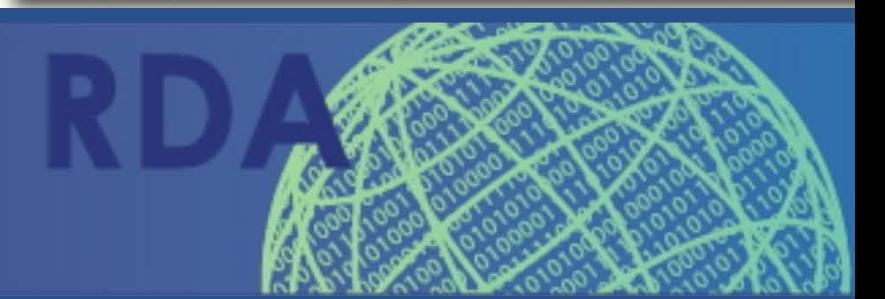

**Branded sites** 

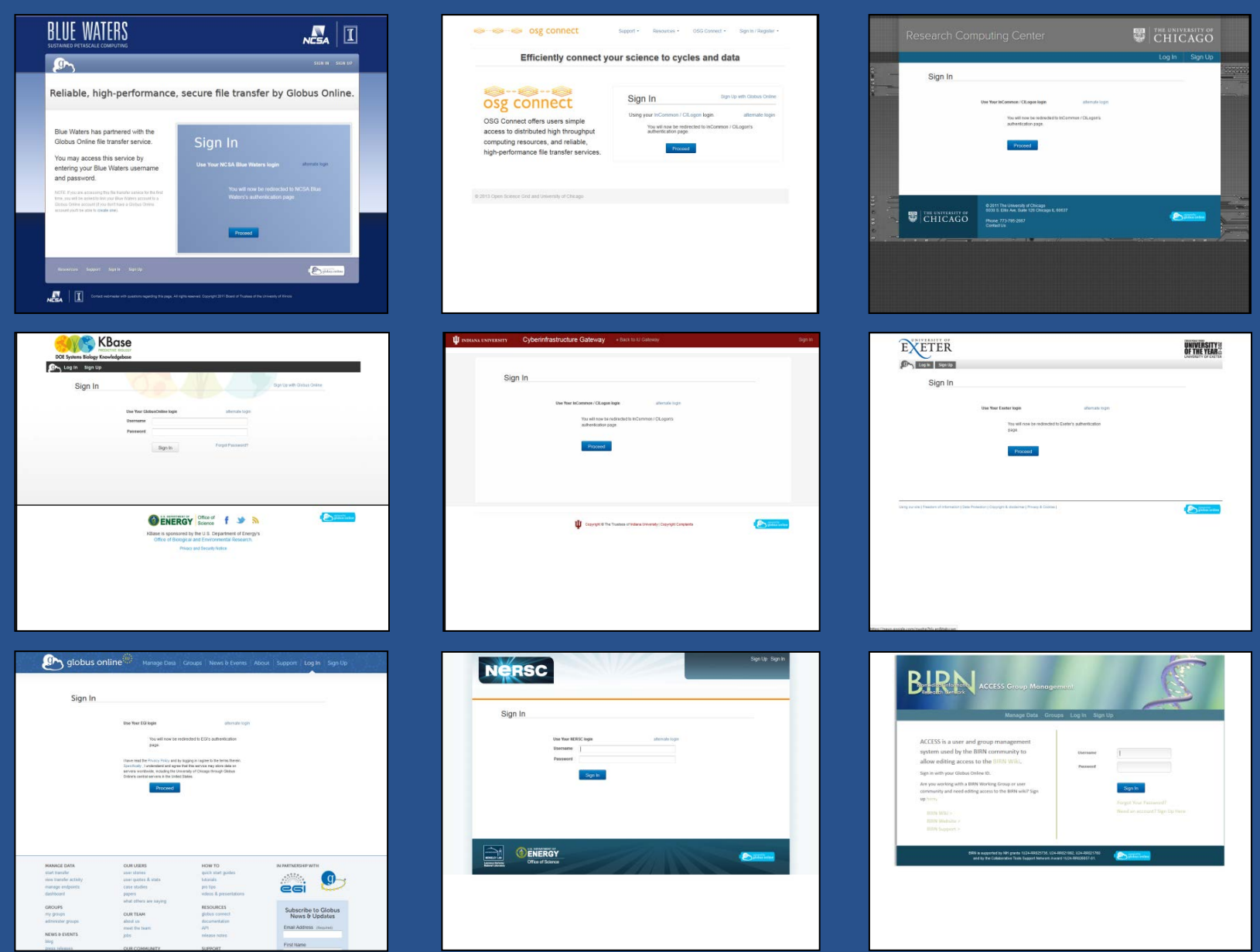

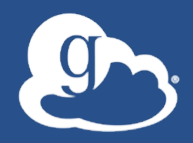

# **Thank you!**